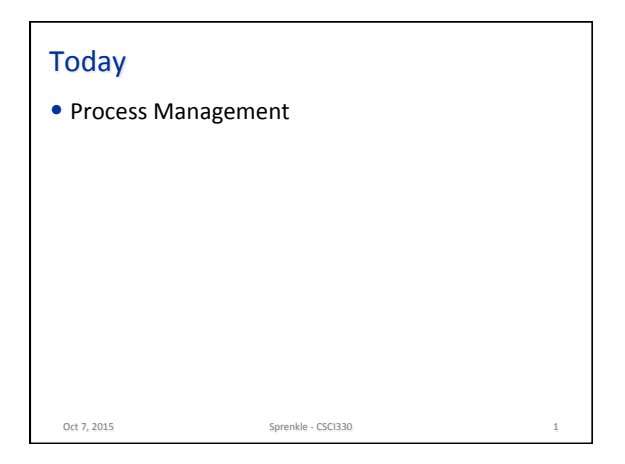

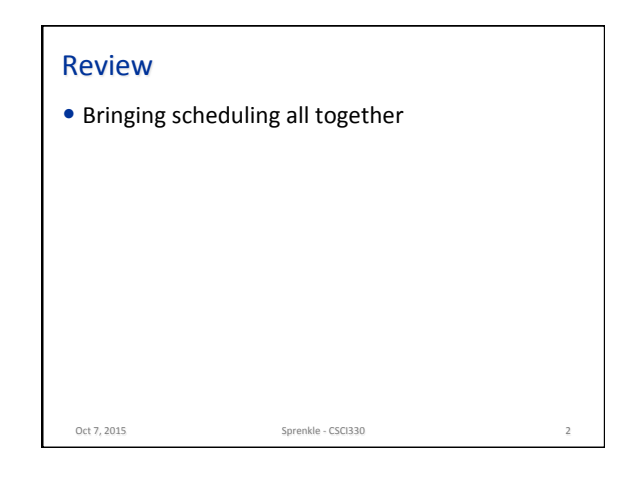

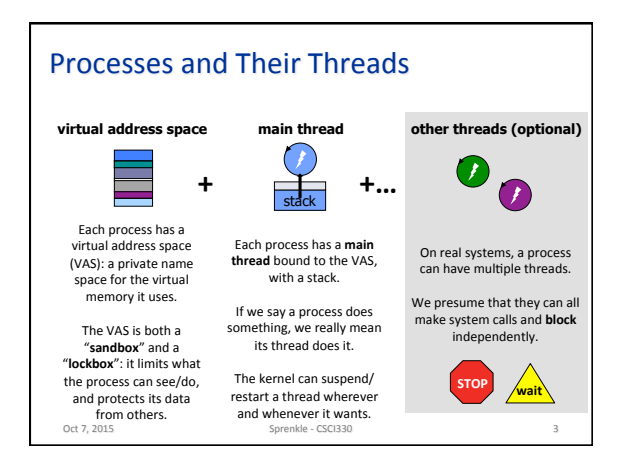

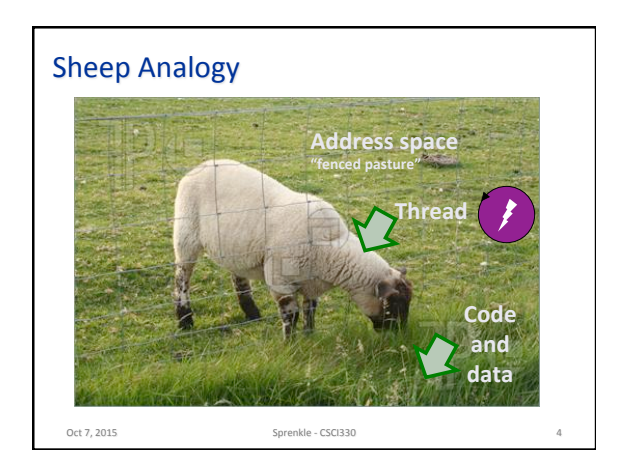

## **All Together Now**

- A process is a running program
- A running program (a process) has at least one thread ("main") It may (optionally) create other threads.
- Threads execute the program ("perform the script").
- Threads execute on the "stage" of the process virtual memory, with access to a private instance of the program's code and data.
- A thread can access any virtual memory in its process but is
- contained by the "fence" of the process virtual address space. • Threads run on cores: a thread's core executes instructions for it.
- Sometimes threads idle to wait for a free core or for some event.
- Sometimes cores idle to wait for a ready thread to run.
- The OS kernel shares/multiplexes the computer's memory and cores among the virtual memories and threads.

Oct 7, 2015 Sprenkle - CSCI330

## Process management • OS offers system call APIs for managing processes.

- $\triangleright$  Create processes (children)
- $\triangleright$  Control processes
- $\triangleright$  Monitor process execution
- 
- $\triangleright$  "Join": wait for a process to exit and return a result
- $\triangleright$  "Kill": send a signal to a process
- $\triangleright$  Establish interprocess communication (IPC: later)
- $\blacktriangleright$  Launch a program within a process
- We study the Unix process abstraction as an example.
	- $\triangleright$  Illustrative and widely used for 40+ years!

Oct 7, 2015

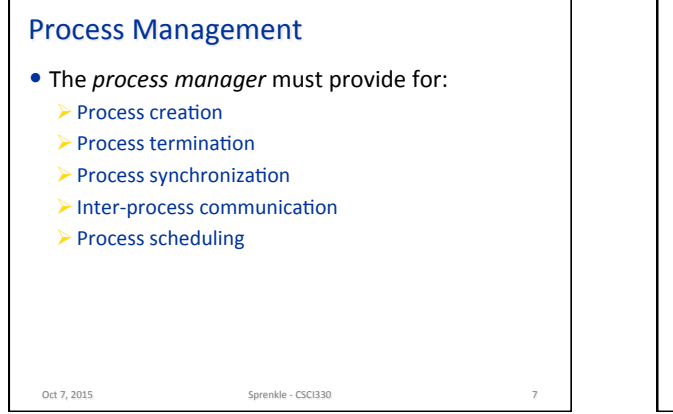

## Program Perspective

• Programs use system calls to create and manage processes. 

Oct 7, 2015. Sprenkle - CSCI330. Sprenkle - CSCI330.

 $\triangleright$  The specific system calls used depend upon the type of the system.

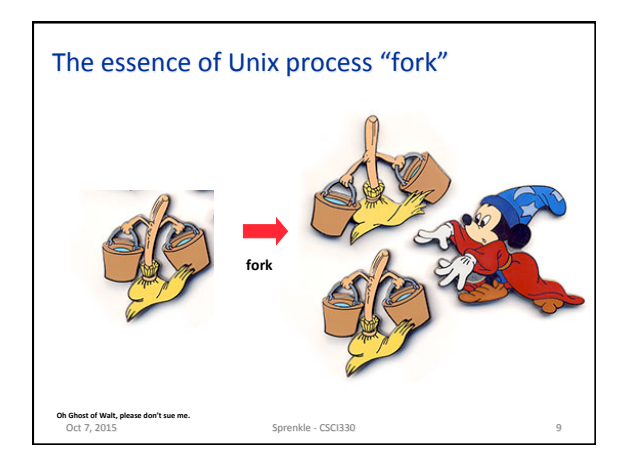

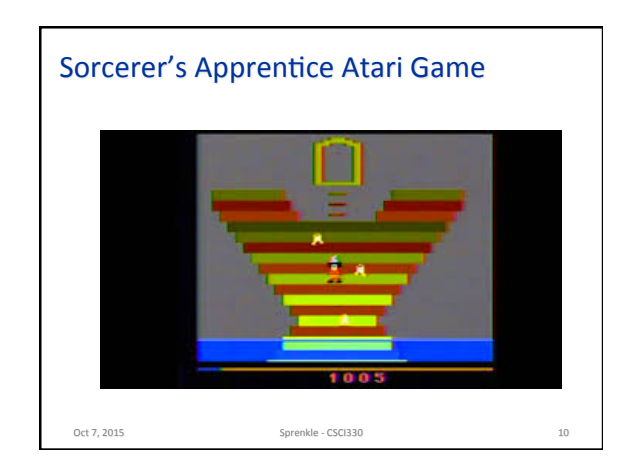

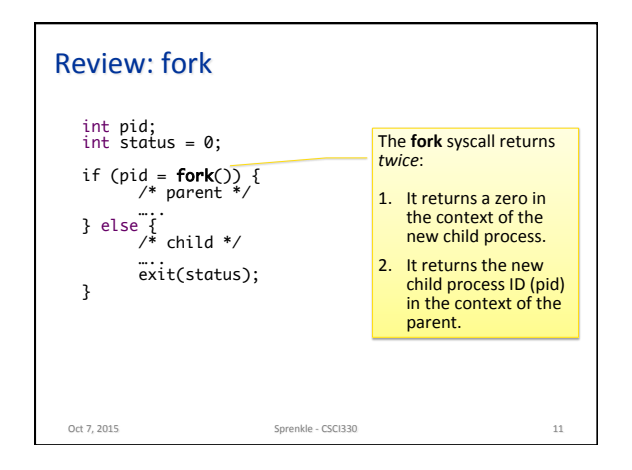

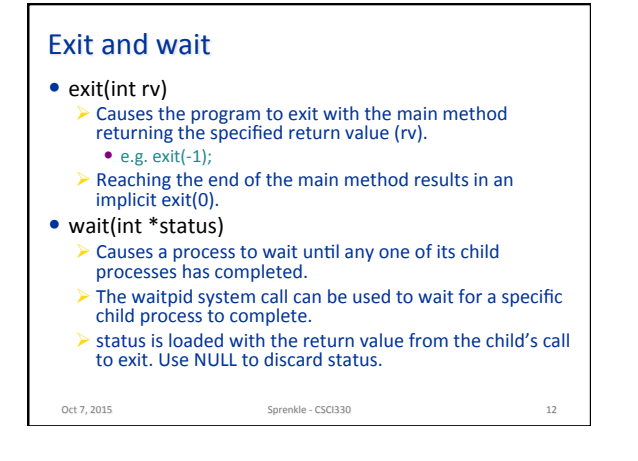

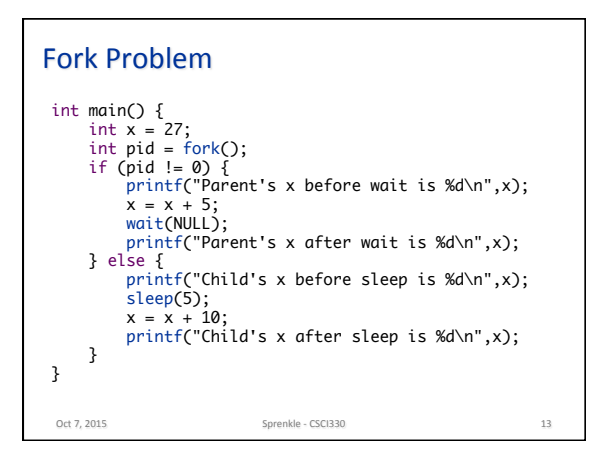

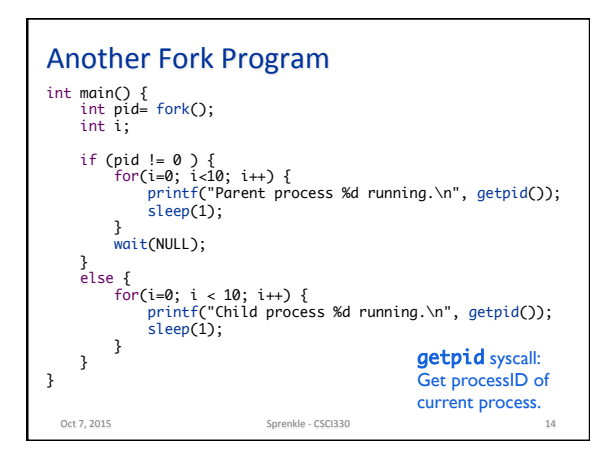

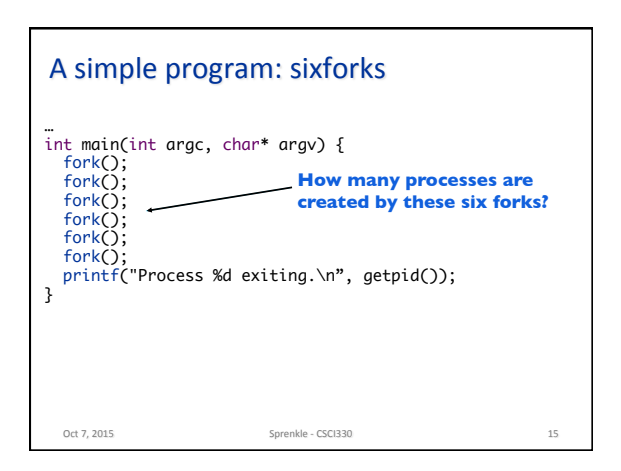

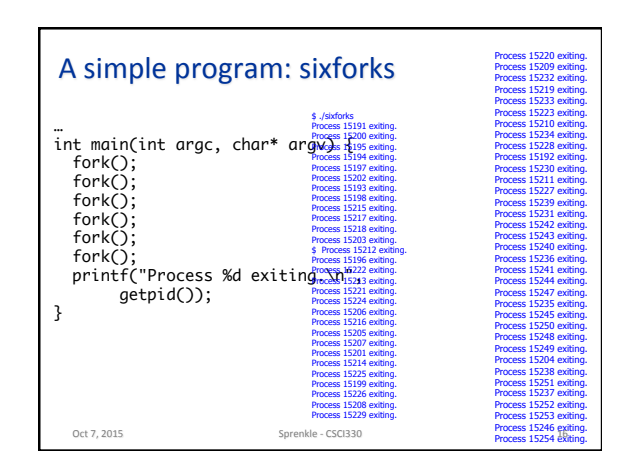

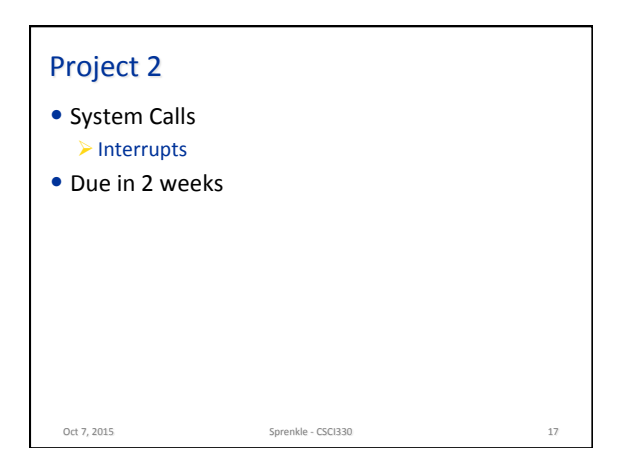

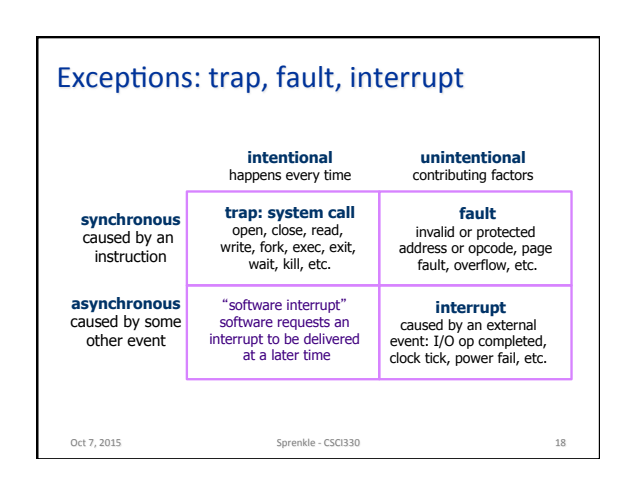

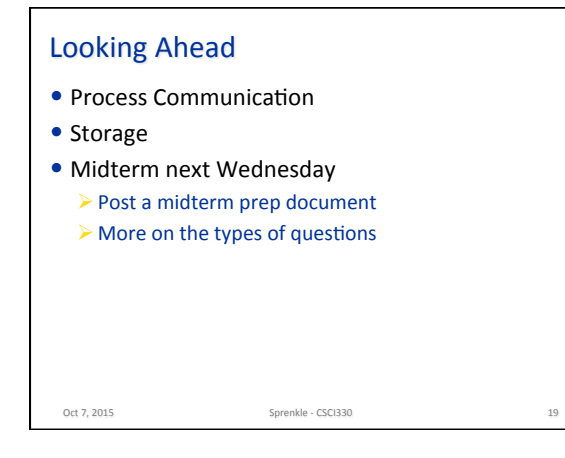